#### Roboť **ROS 2 for Consumer Robotics**

**The iRobot use-case**

**ROSCON November 1st, 2019**

**Soragna, Alberto Oxoby, Juan Dhiraj, Goel**

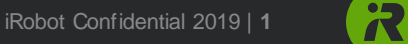

## **ROS 2 for Consumer Robotics**

Agenda

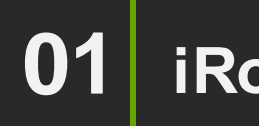

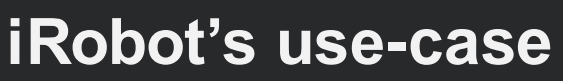

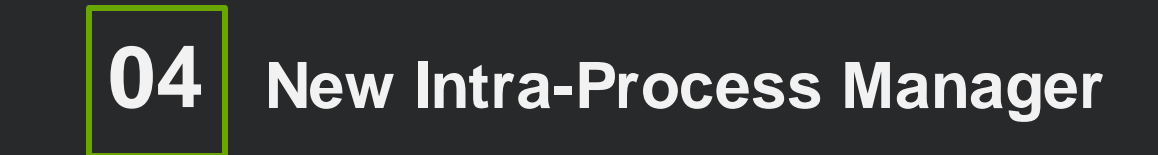

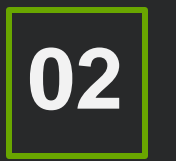

**ROS 2 Performance 02** ROS 2 Perto<br>Framework

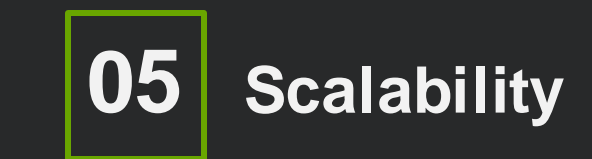

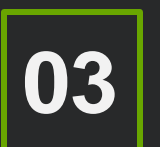

**03 Performance Evaluation**

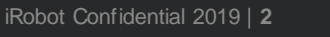

2

#### **Our Portfolio**

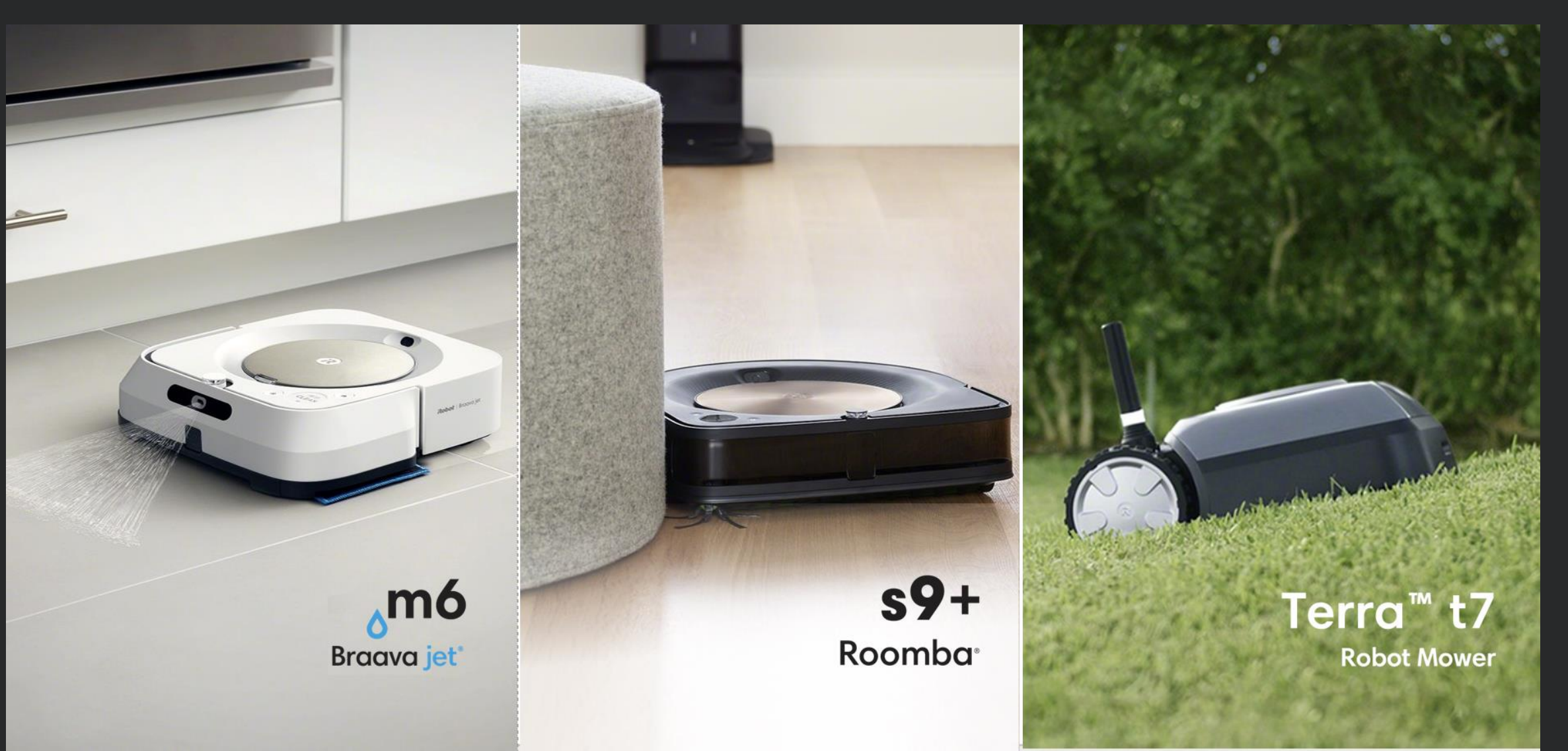

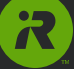

#### **ROS 2 to rule them all?**

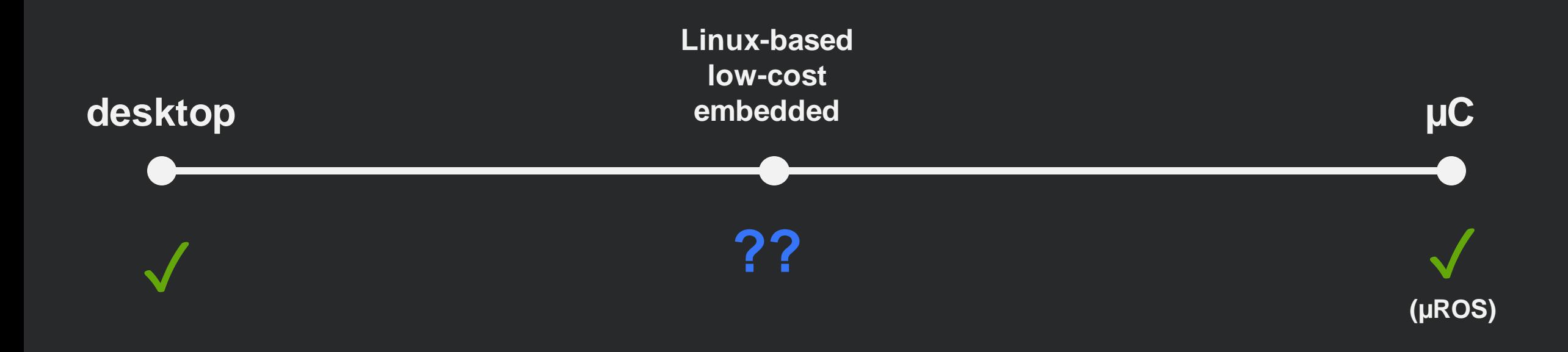

#### Is ROS 2 suitable for Linux-based low-cost embedded platforms?

 $\overline{\mathcal{R}}$ 

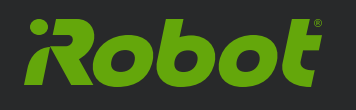

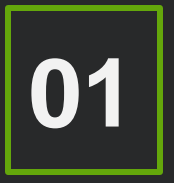

# **iRobot's use-case**

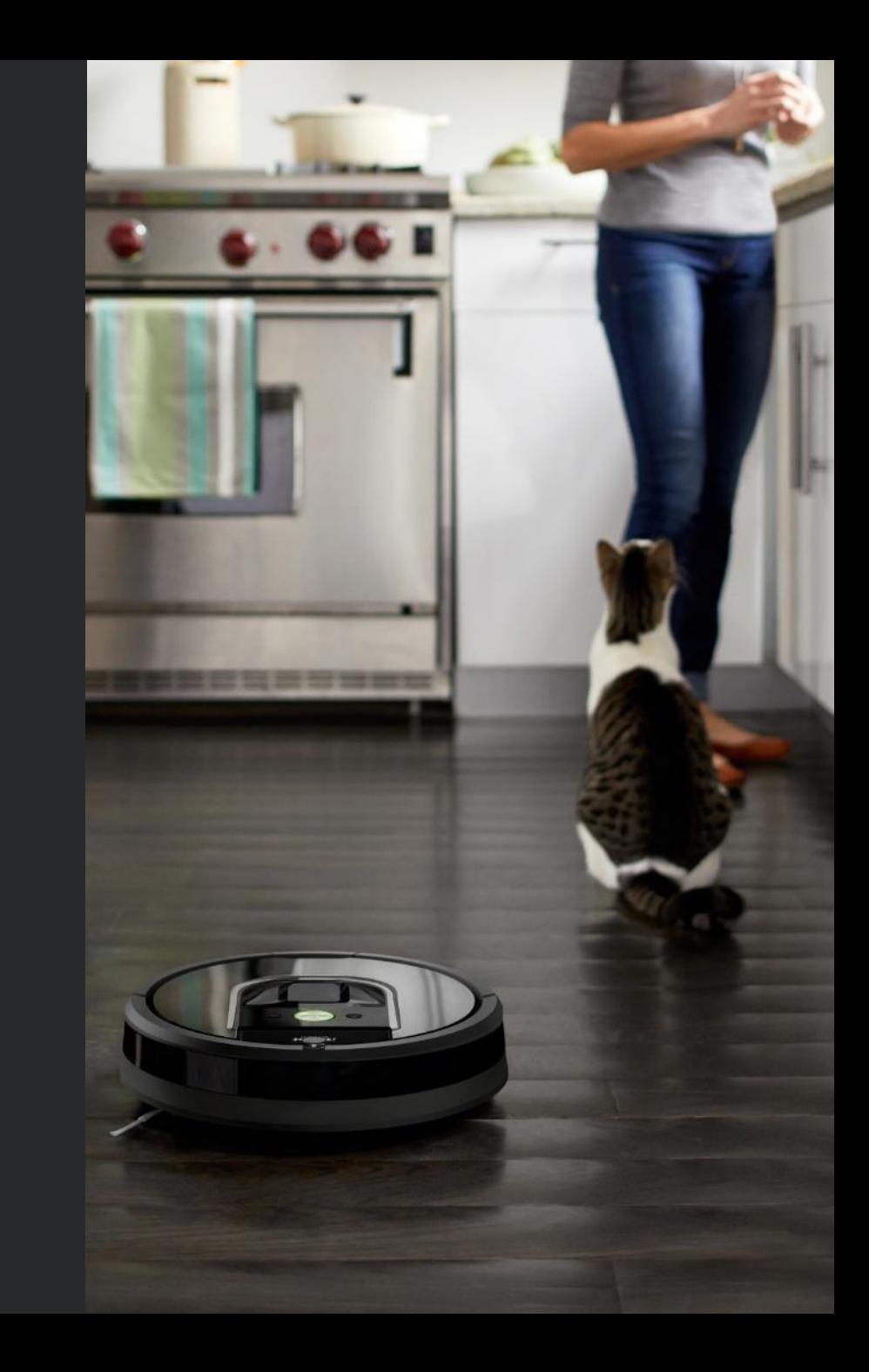

### **ROS 2 for Consumer Robotics**

- **Low-cost Linux-based embedded hardware**
- **Single process application**

# ▪ **~1000 robots in the same network (dev stage)**

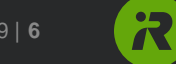

### **Defining a target platform**

## The goal is to run our entire navigation system on a RPi2

Raspberry Pi 2 Model B specs:

- 900MHz quad-core ARM Cortex-A7 CPU
- 1GB RAM

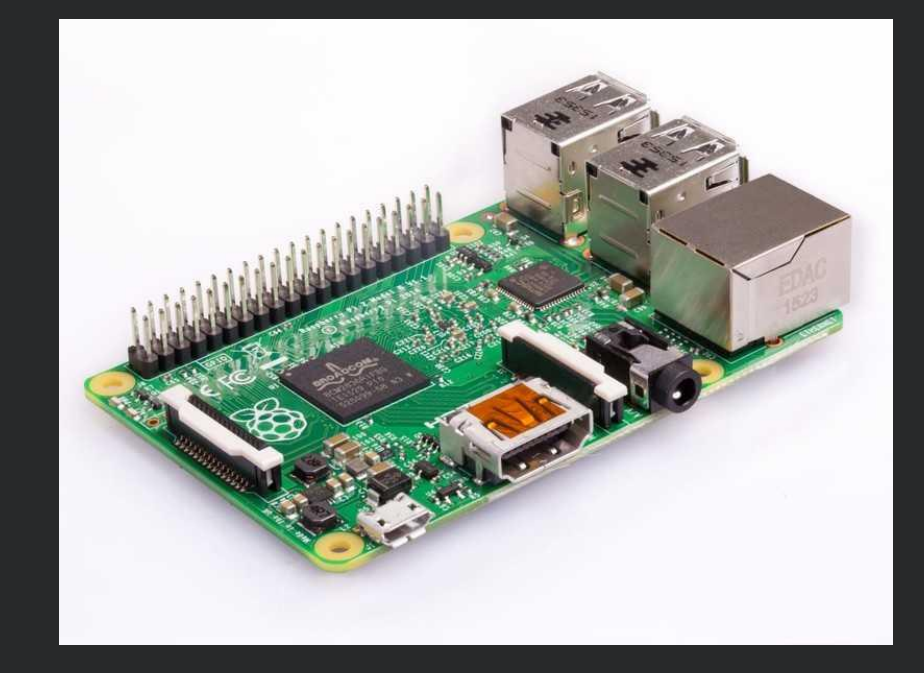

### **Defining our performance requirements**

Adding a ROS 2 layer to our existing system should add a small overhead:

- less than 20% CPU
- less than 20MB RAM
- have acceptable latency
- zero lost messages

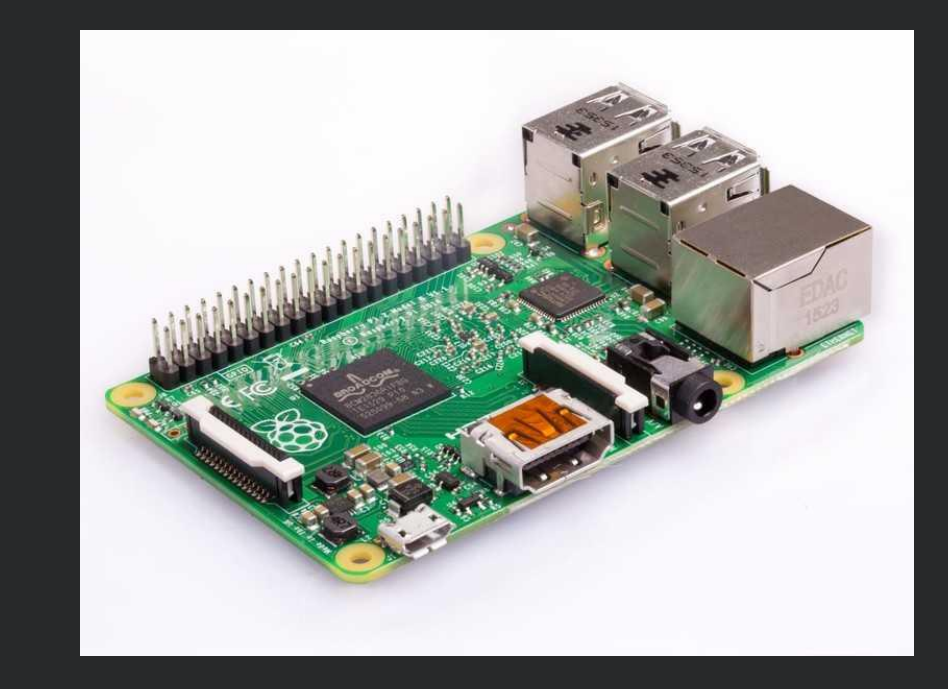

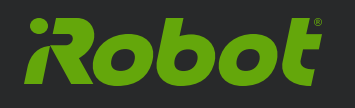

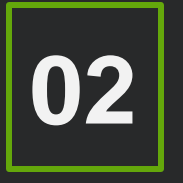

# **ROS 2 Performance Framework**

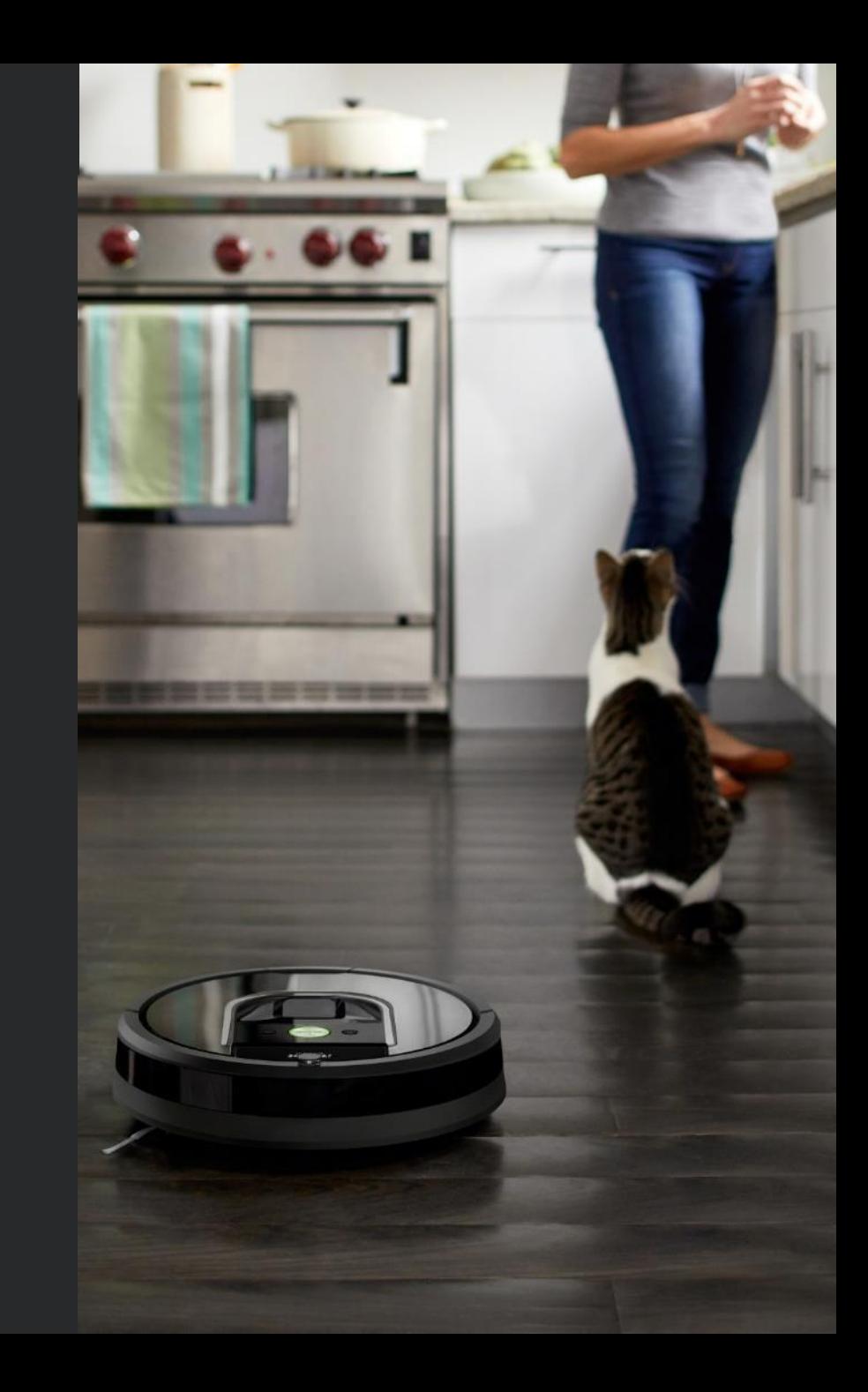

### **The iRobot ROS 2 Performance Framework**

- **Arbitrary user-defined ROS 2 topologies**
- **Example to use but highly configurable**
- **Human-readable results**
- **Open-source**

https://github.com/irobot-ros/ros2-performance

 $\overline{\mathcal{R}}$ 

#### **The iRobot ROS 2 Performance Framework**

### **INPUT:**

topology file(s)

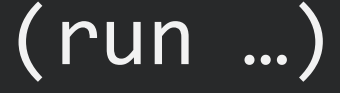

RAM CPU% latency events

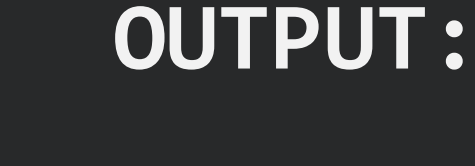

## **INPUT** - Topology .json file

```
{
  "nodes": [
  {
      "node_name": "node_A",
      "publishers": [
      {"topic_name": "topic_A", "msg_type": "1Kb", "period_ms": 10, 
                     "qos":"reliable"}
      ]
   },
   {
      "node_name": "node_B",
      "subscribers": [
      {"topic_name": "topic_A", "msg_type": "1Kb", "qos":"best-effort"}
      ]
   },
   ]
}
```
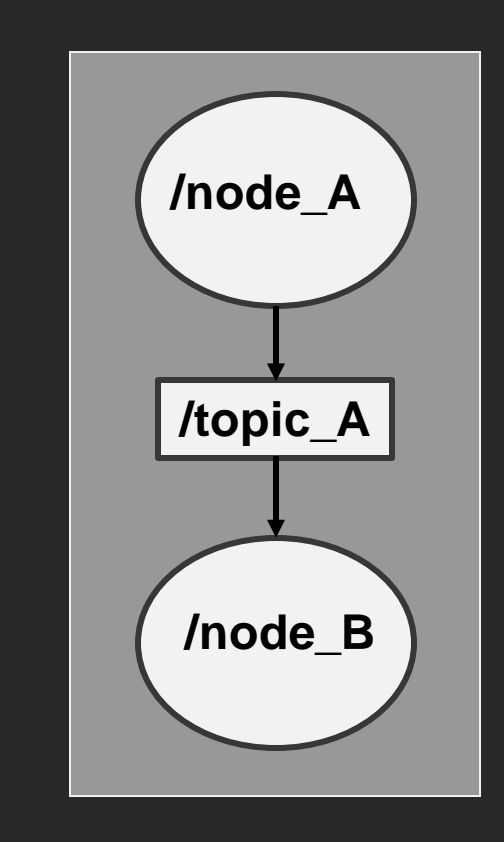

2

#### **OUTPUT** – Resources

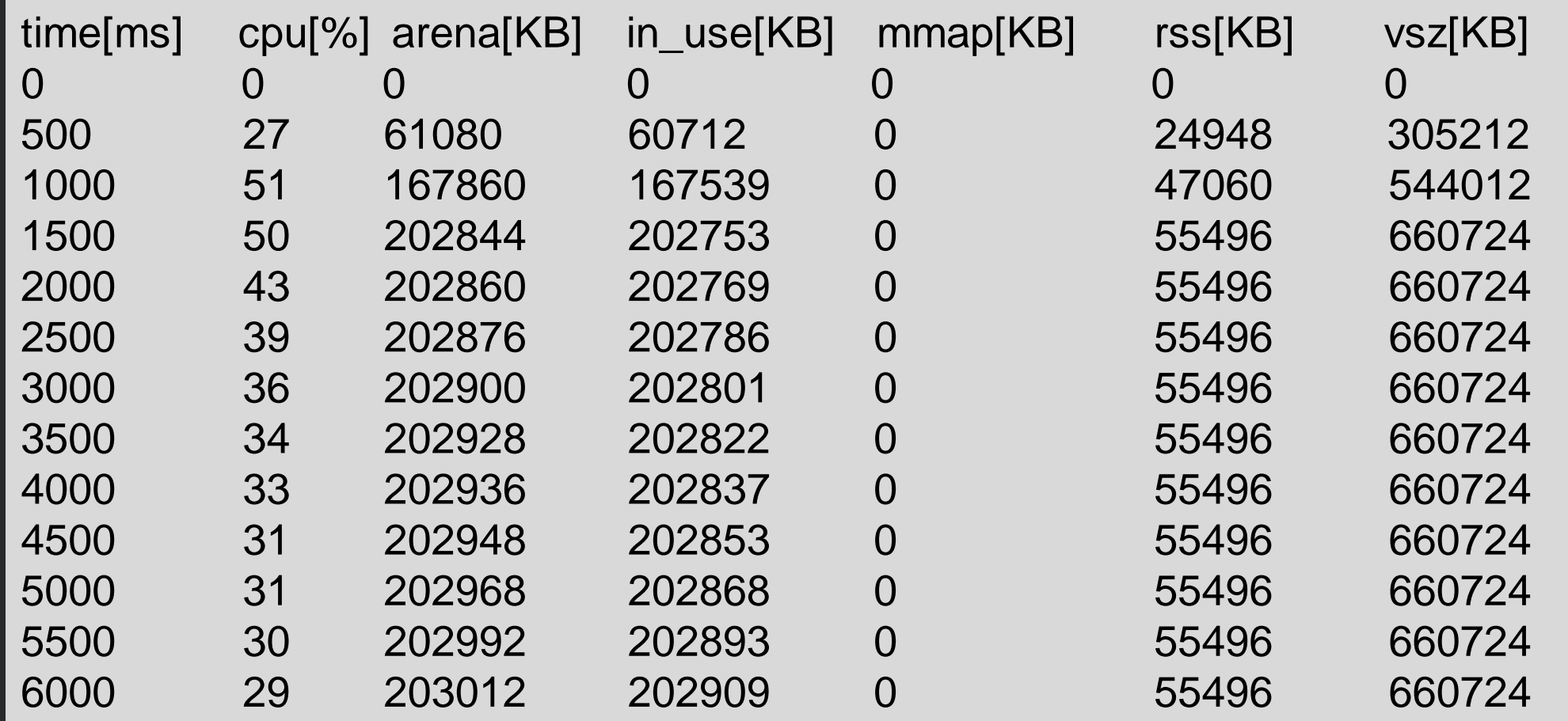

 $\overline{\mathcal{R}}$ 

#### **OUTPUT** – Events

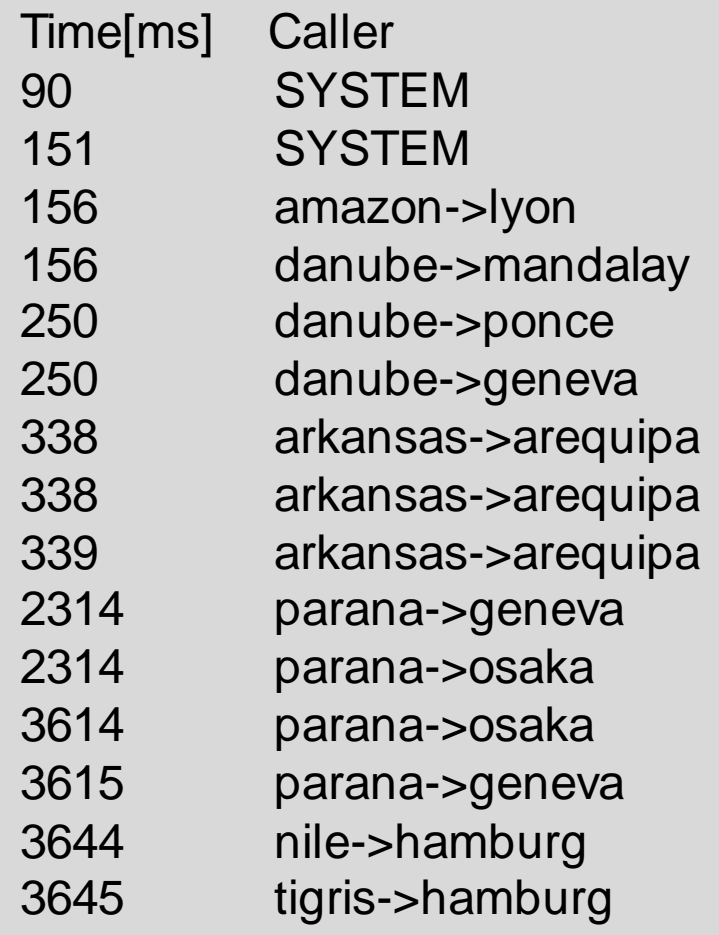

#### Code Description

0 [discovery] PDP completed 0 [discovery] EDP completed  $msg 0$  late. 4300us > 2000us msg 0 late.  $4082us > 2000us$ msg 10 late. 2303us > 2000us msg 10 late.  $2617us > 2000us$  $2 \text{ msq 0 too late. } 184382$ us > 50000us 338 arkansas->arequipa 2 msg 1 too late. 136936us > 50000us msg 2 late.  $37064$ us  $> 5000$ us 1 msg 216 late. 2097us > 2000us 1 msg 216 late. 2131us > 2000us 1 msg 346 late. 2044us > 2000us 1 msg 346 late. 2682us > 2000us 1 msg 349 late. 2234us > 2000us 3645 tigris->hamburg 1 msg 349 late. 2081us > 2000us

#### **OUTPUT** – Latency

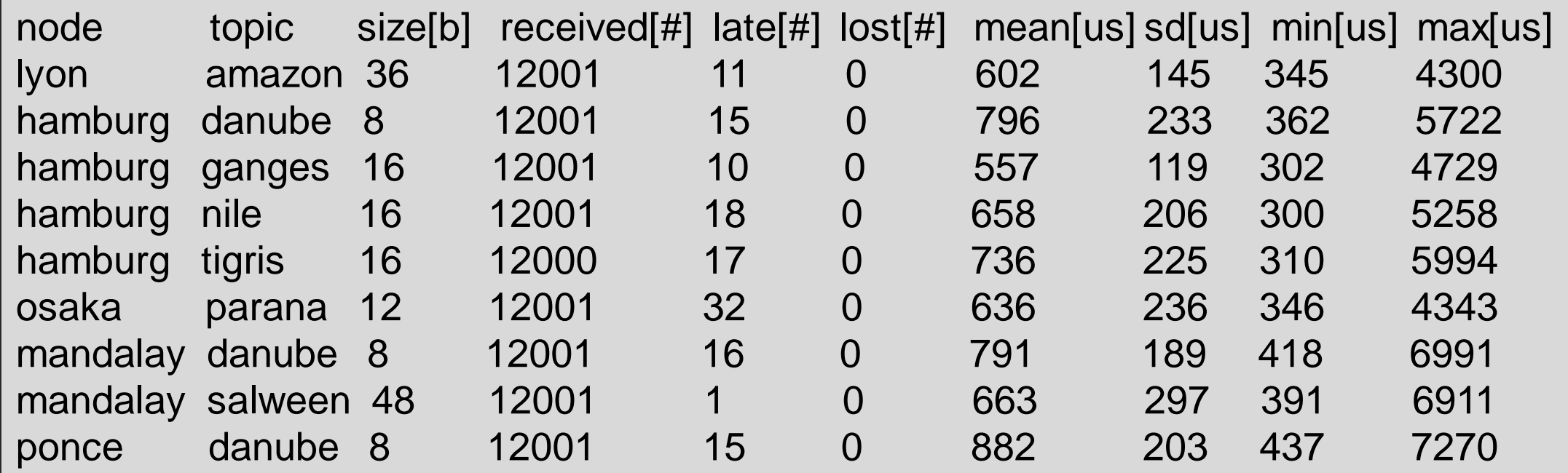

received[#] mean[us] late[#] late[%] too\_late[#] too\_late[%] lost[#] lost[%] 126496 744 204 0.161 2 0.0016 0 0

 $\mathbf{R}$ 

#### **OUTPUT** – Latency

#### **Message classification by their latency**

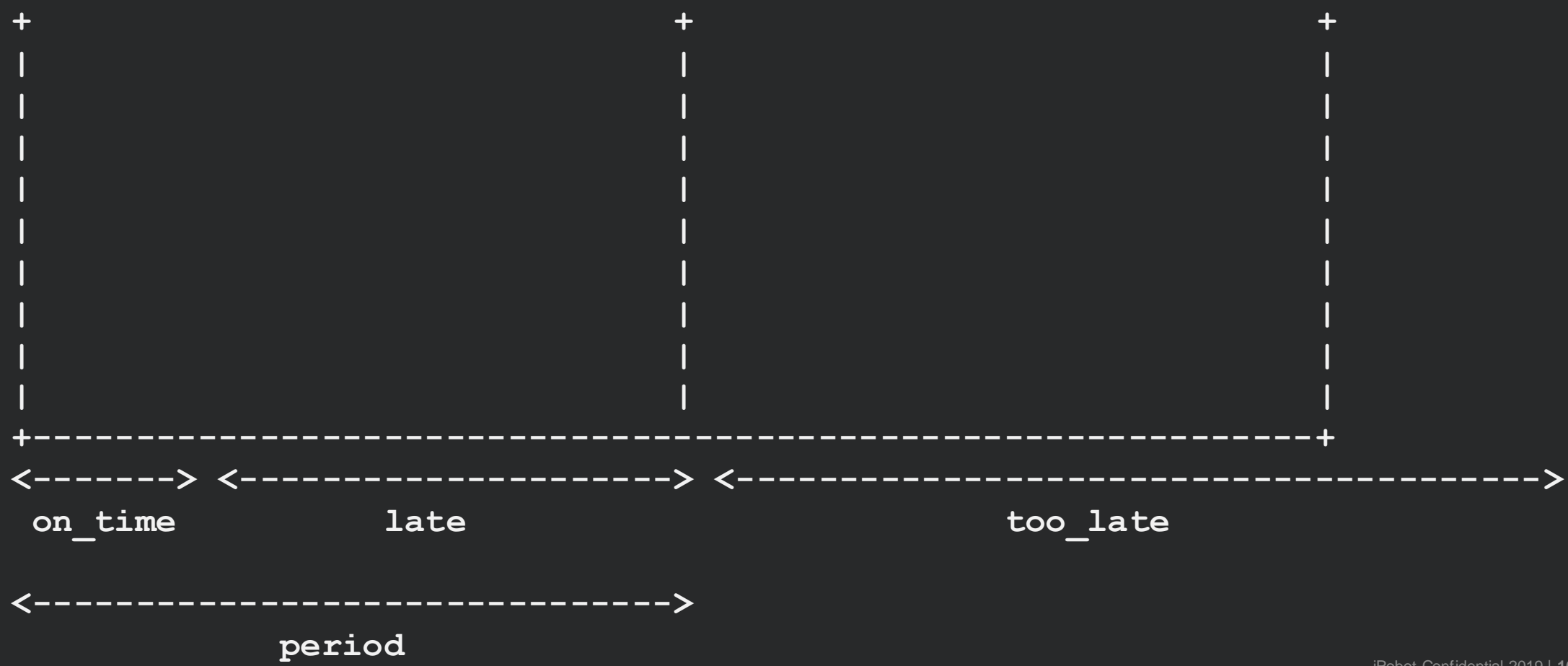

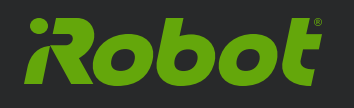

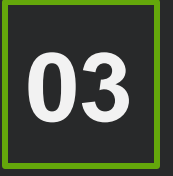

# **ROS 2 Performance Evaluation**

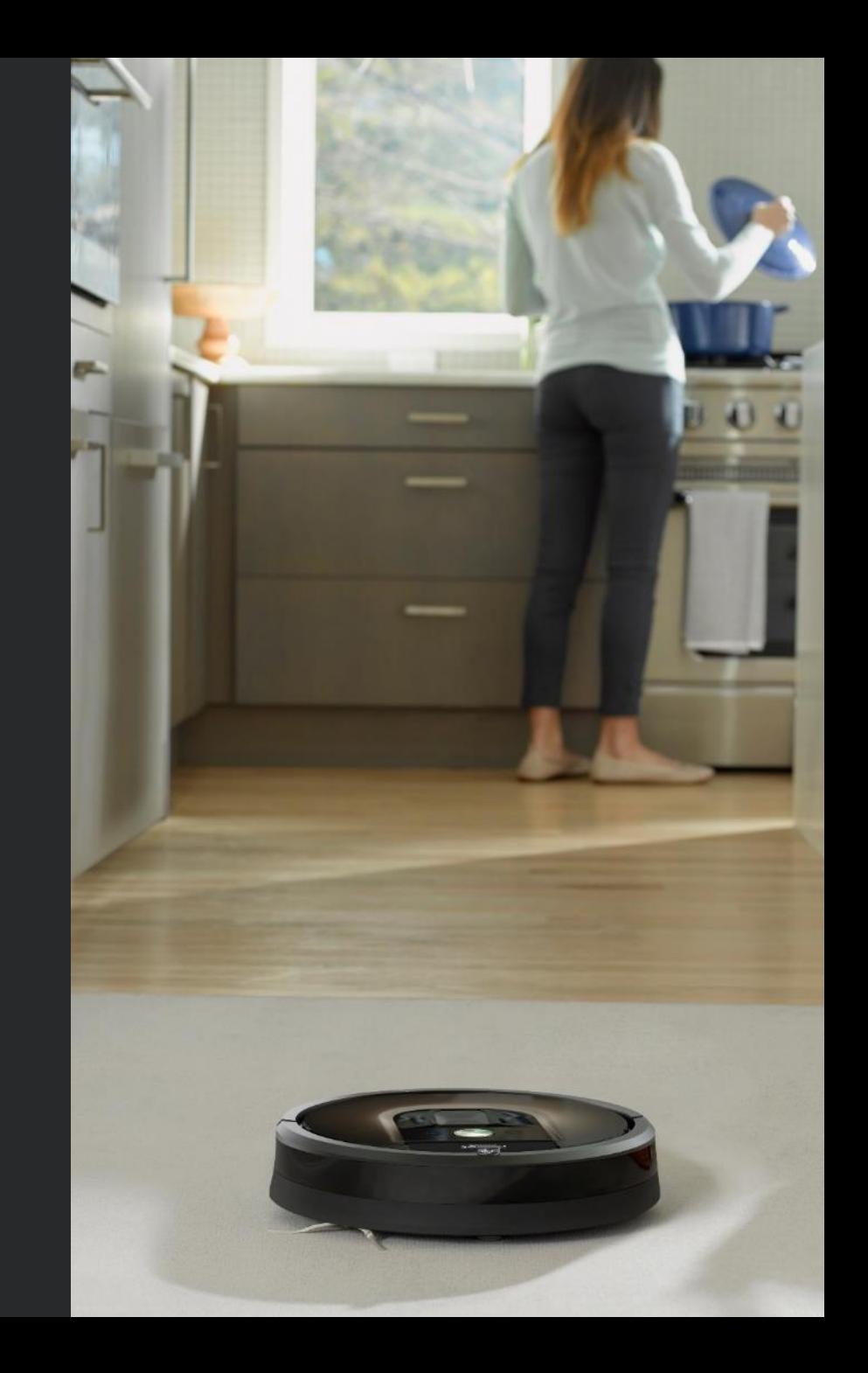

#### **ROS 2 Performance – Benchmark Topology**

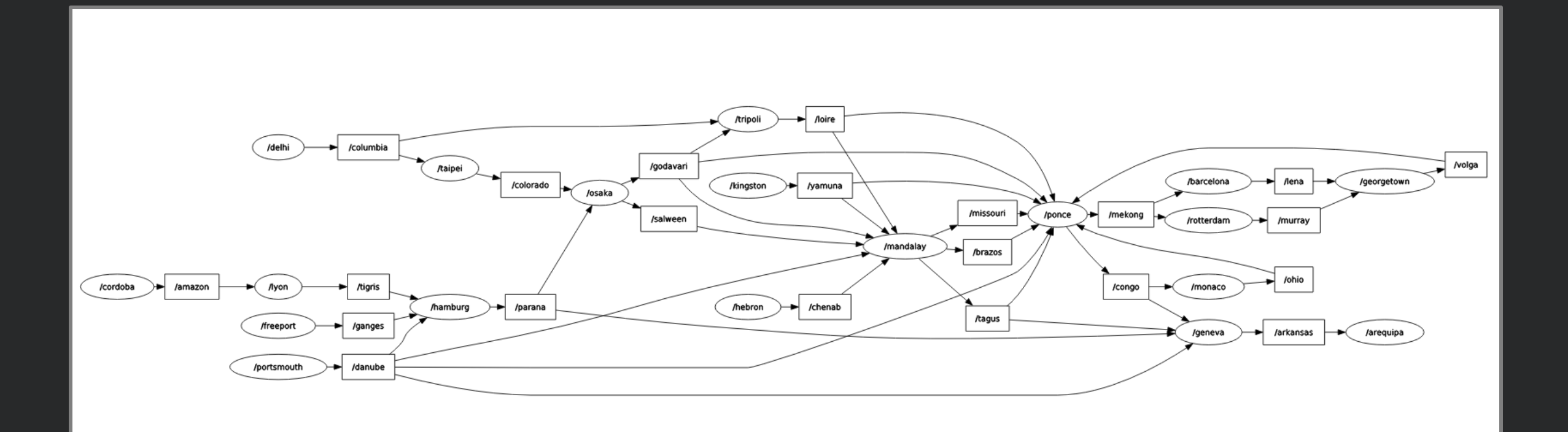

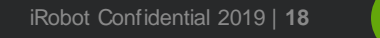

2

#### **ROS 2 Performance – Fast-RTPS**

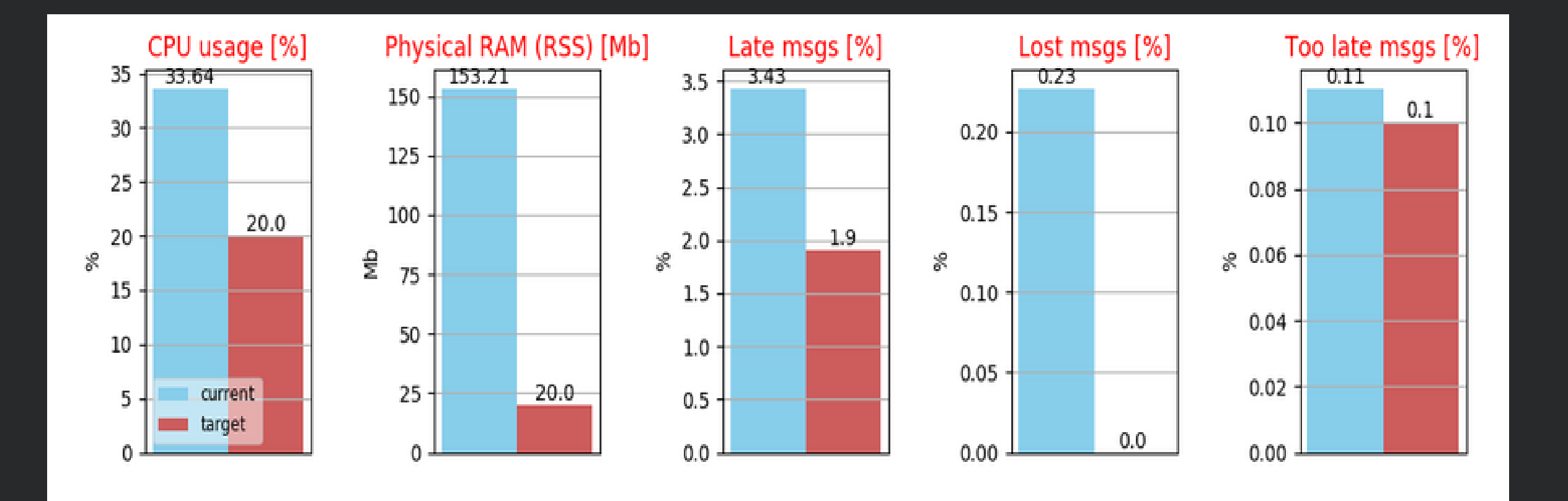

Remember that this system is just doing message passing (no extra computation)

 $\overline{\mathbf{R}}$ 

#### **ROS 2 Performance – CycloneDDS**

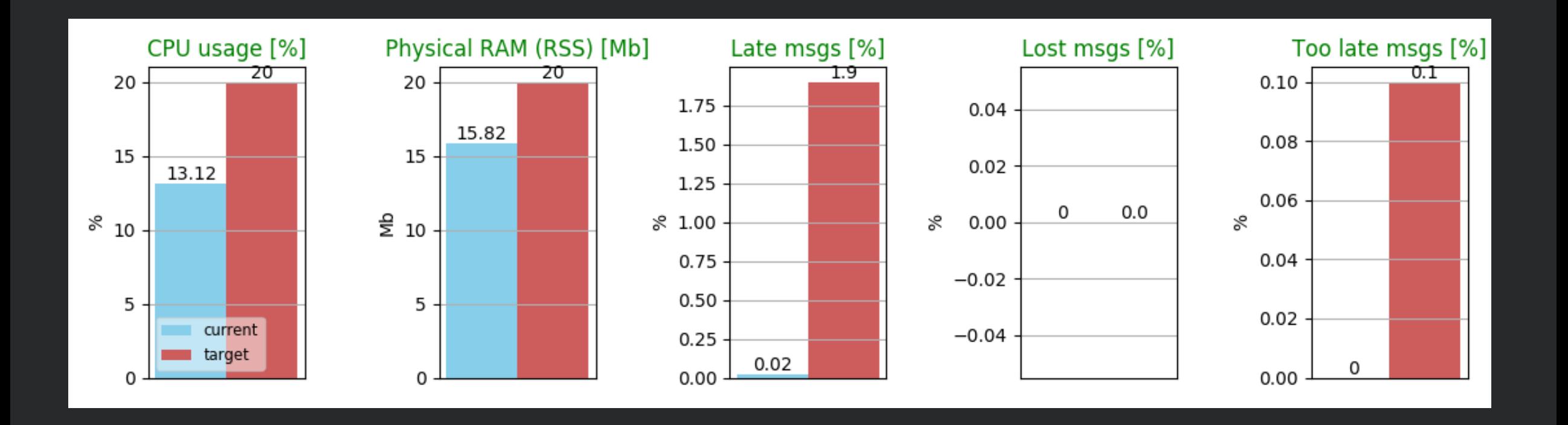

 $\mathbf{R}$ 

### **Reducing the ROS 2 RAM usage**

The DDS specification requires that nodes create proxy objects for **EACH** entity they discover.

What if we know in advance that some entities don't need to know about some others?

#### **BLACK-LISTING??**

Considering our system, the RAM usage decreased to 45% of the original!

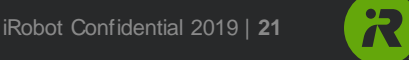

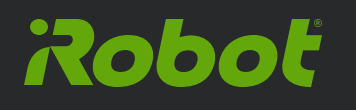

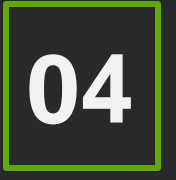

# **New Intra-Process Manager**

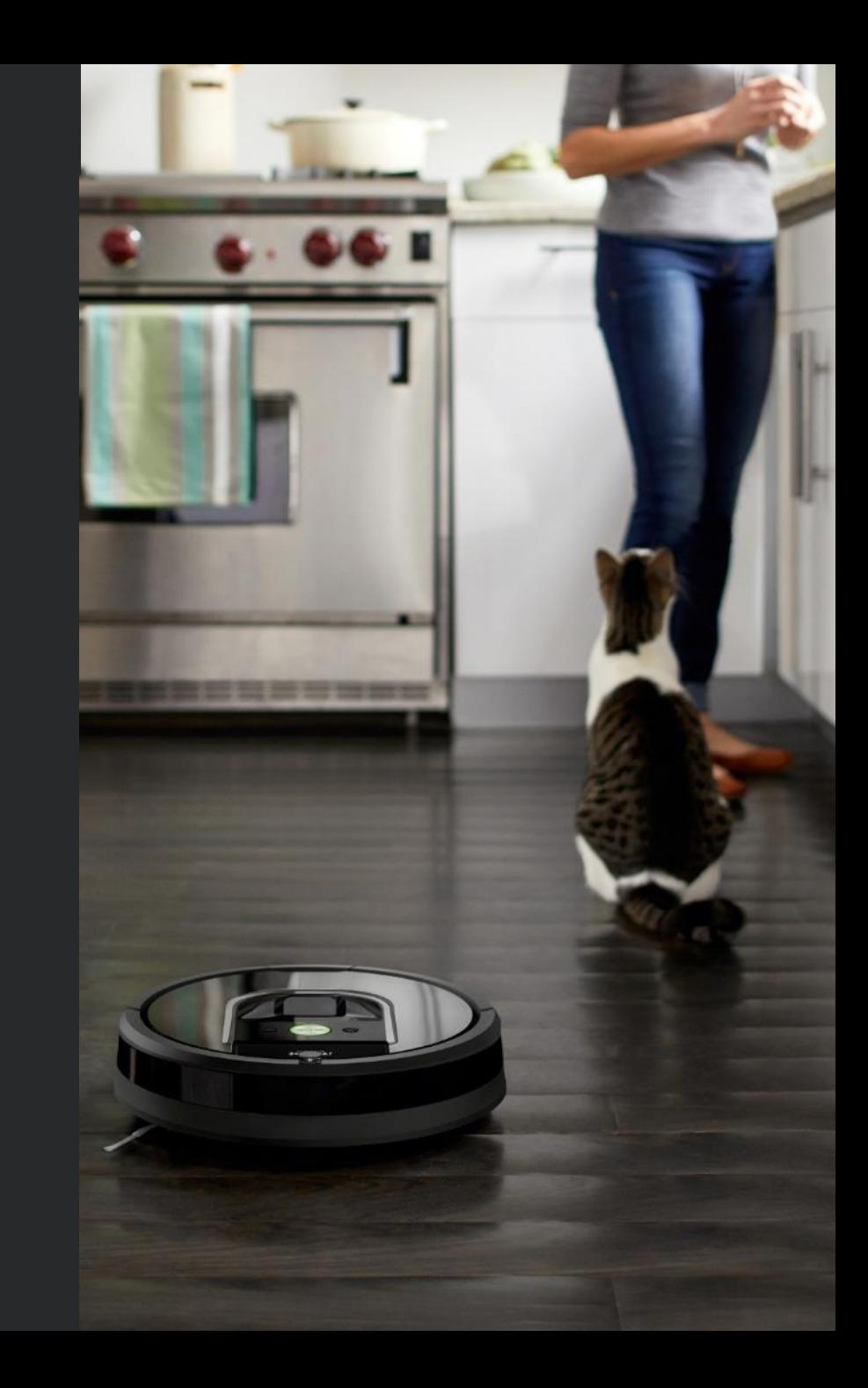

### **ROS 2 Intra-Process Communication**

#### **Dashing Intra-Process Manager**

- Sends meta-messages through the RMW layer!
- Latency and CPU improvement only noticeable for big messages

#### **New Intra-Process Manager (now on master!)**

- The communication is performed exclusively inside the RCLCPP layer
- Reduces CPU usage and latency for any message size

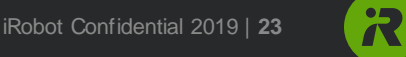

#### **New Intra-Process Manager**

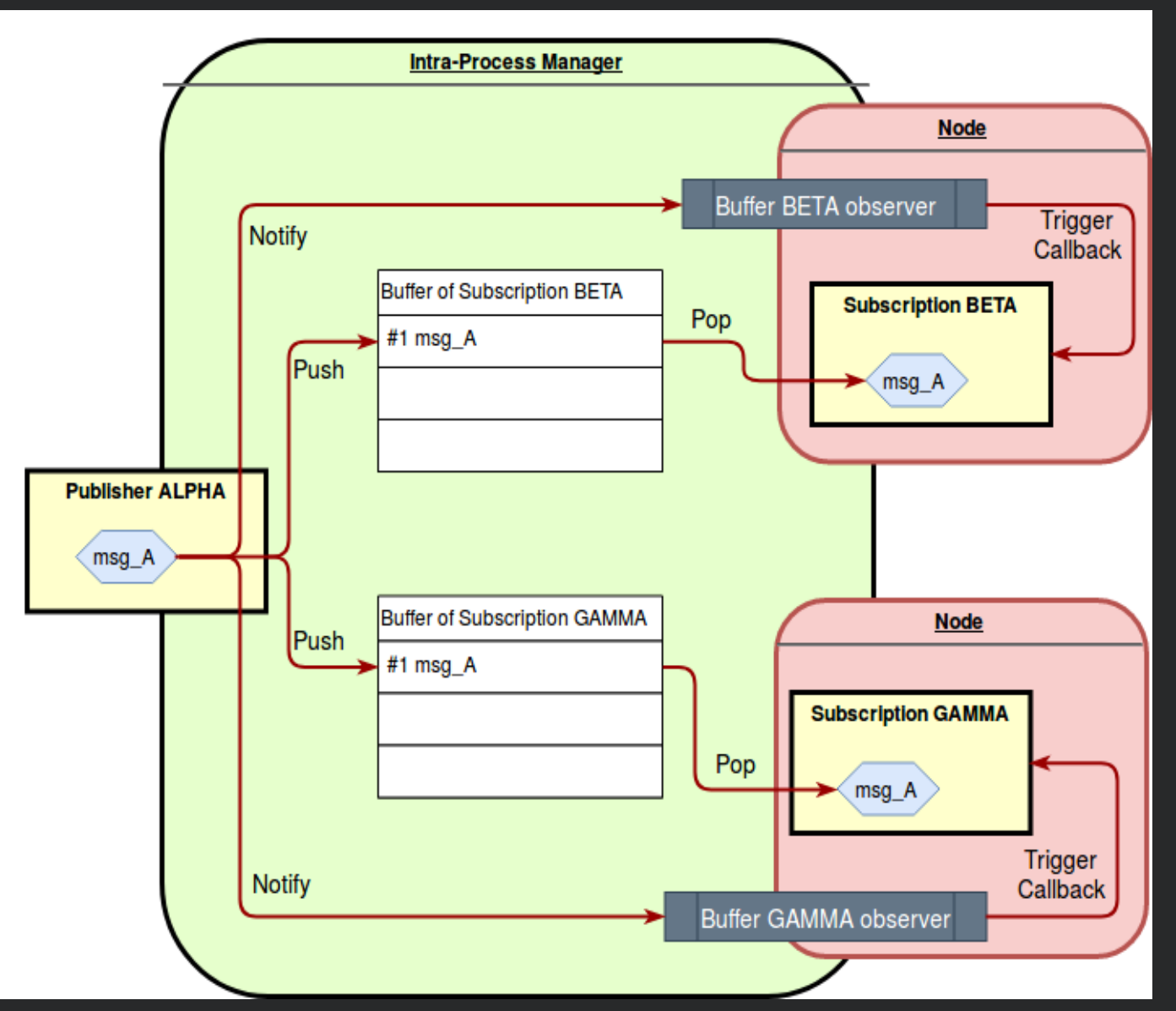

 $\overline{\mathbf{R}}$ 

#### **ROS 2 Performance – Fast-RTPS + new IPC**

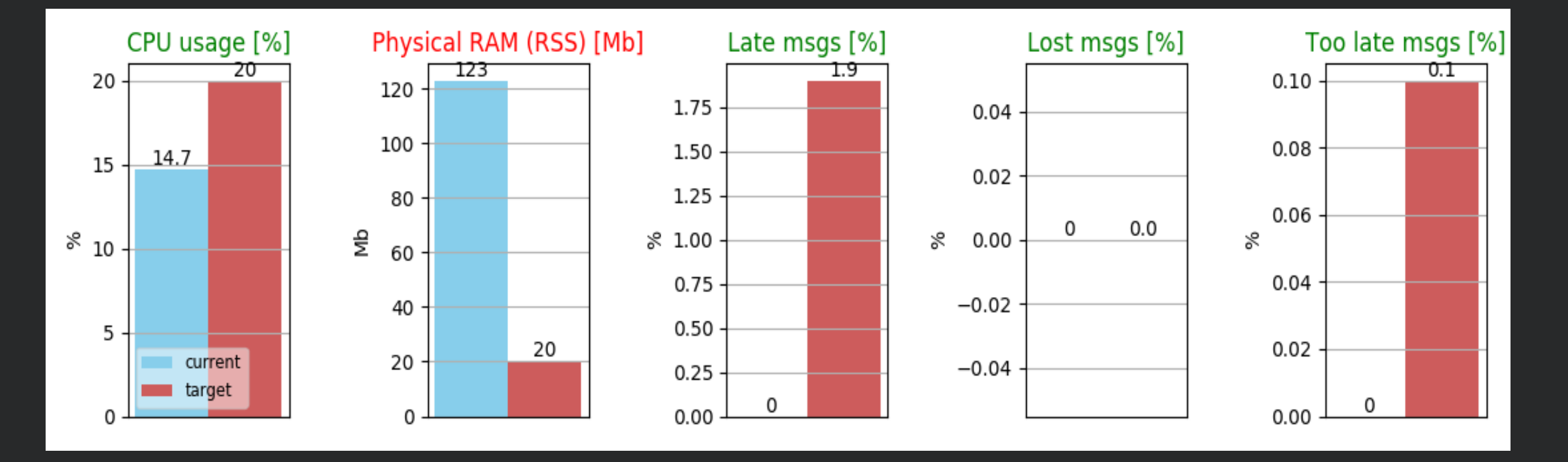

45% CPU% decrease!

 $\overline{\mathcal{R}}$ 

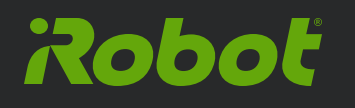

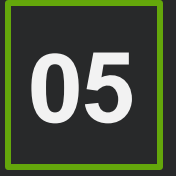

# **Scaling ROS 2**

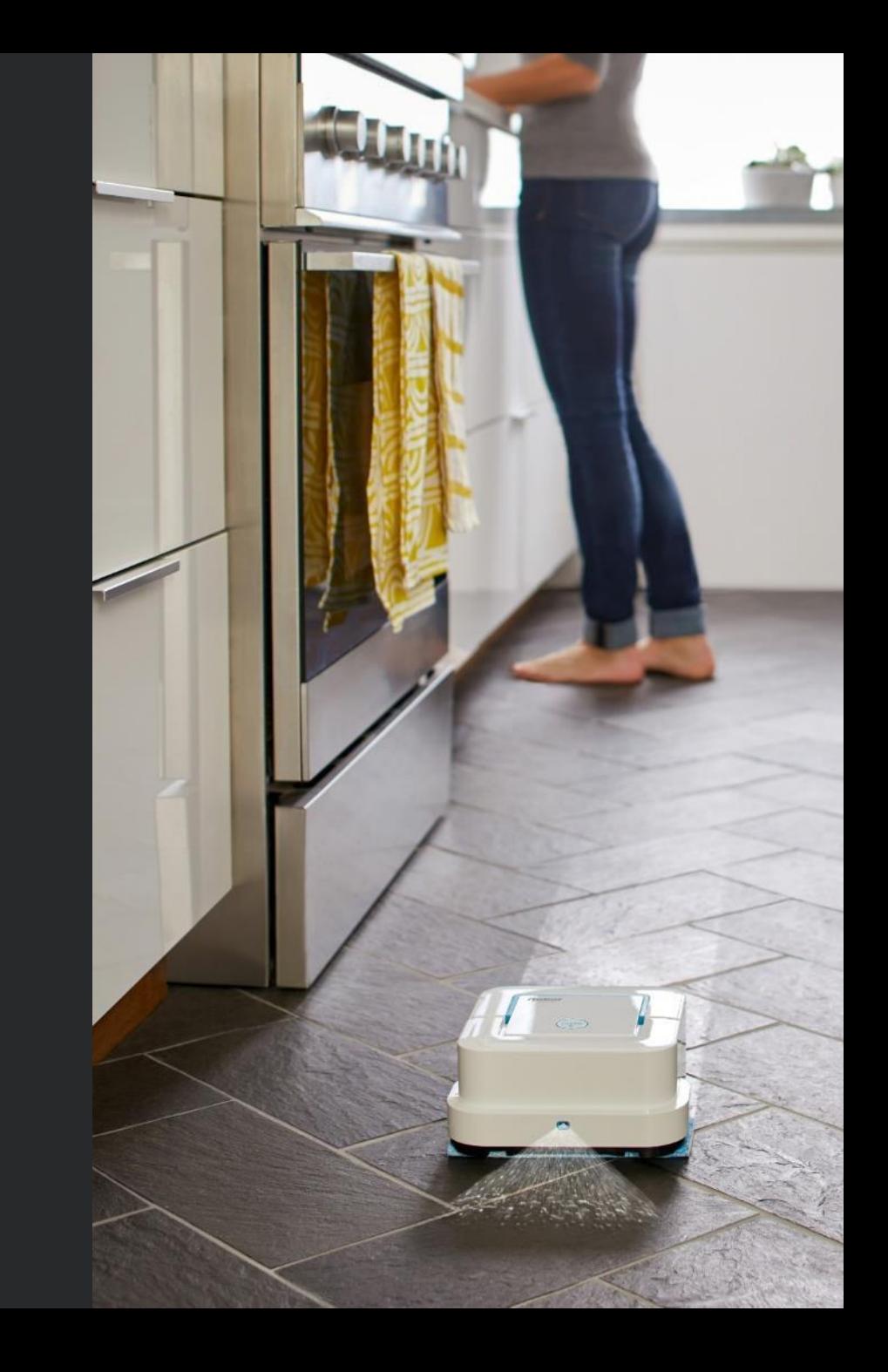

#### **Problem Statement**

**~1000** robots in the same network **~35** topics from each robot **~5** different subnetworks across the globe

We want to be able to individually access any robot's messages from a remote debugging machine

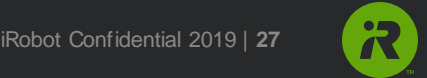

#### **Addressing Scalability**

#### **Proposed solution 1:**

Use default DDS configuration and a different namespace for each robot

#### **Problems:** ALL robots discover each other! Slow/unreliable discovery, network saturation, multicast requires forwarding between subnets

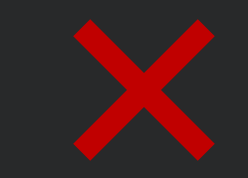

#### **Addressing Scalability**

#### **Proposed solution 2:** Solution 1 + ROS\_DOMAIN\_ID

**Problems:** Limited numbers of domain IDs. What about assignment? Still considerable network usage and multicast limitations

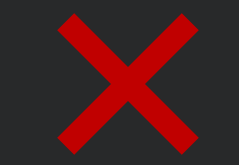

#### **Addressing Scalability**

#### **Proposed solution 3:**

Disable multicast discovery.

When a remote machine wants to connect to a robot, add the robot's IP to the initial peers list (unicast)

#### **Problems:**

The user needs direct access to the DDS configuration. This can be solved by new APIs.

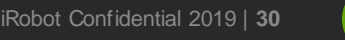

✓

### **Solution 3 with CycloneDDS**

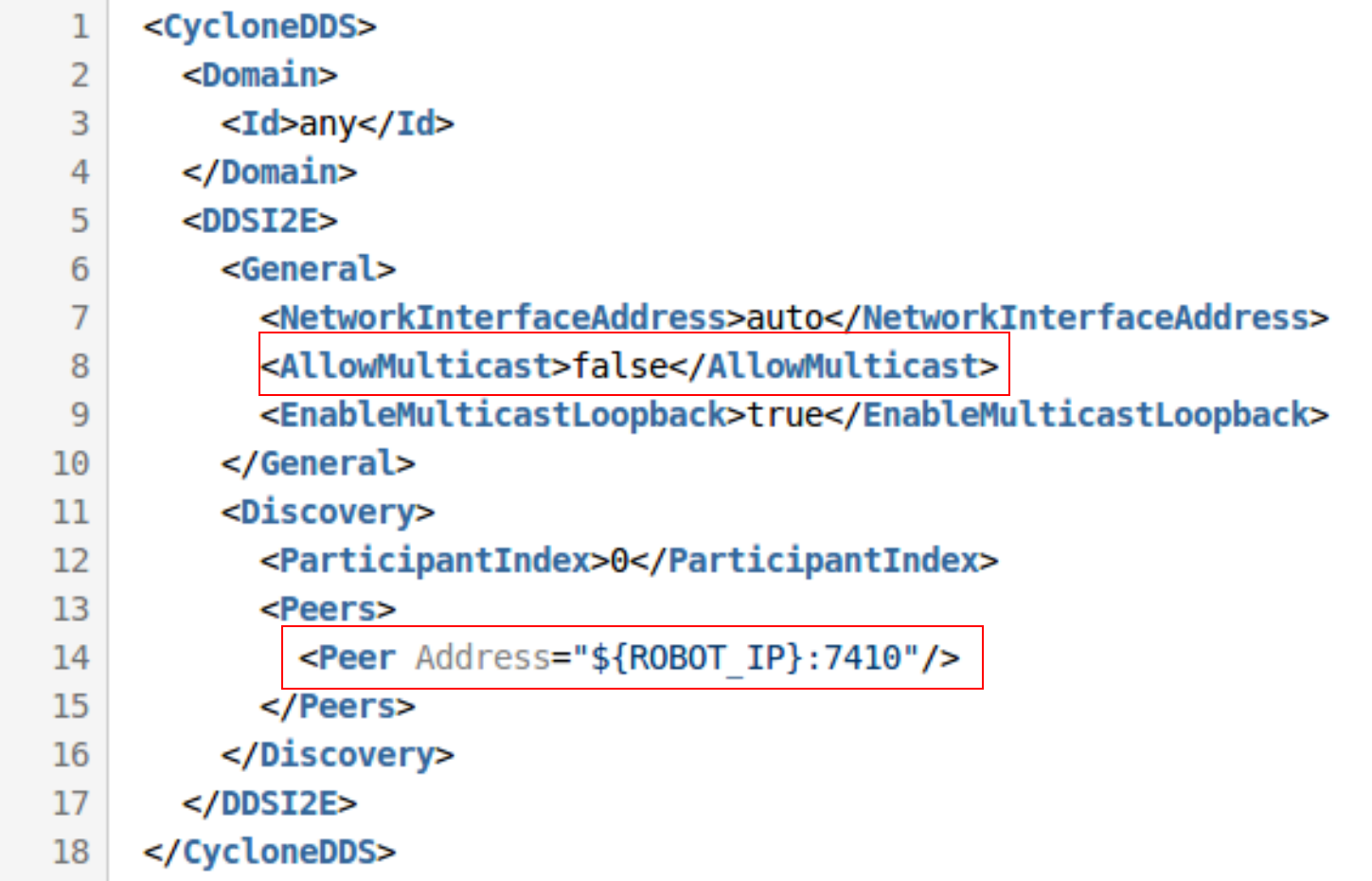

ROBOT\_IP=10.22.22.90 ros2 topic list

 $\overline{\mathcal{R}}$ 

#### **ros\_to\_dds ?**

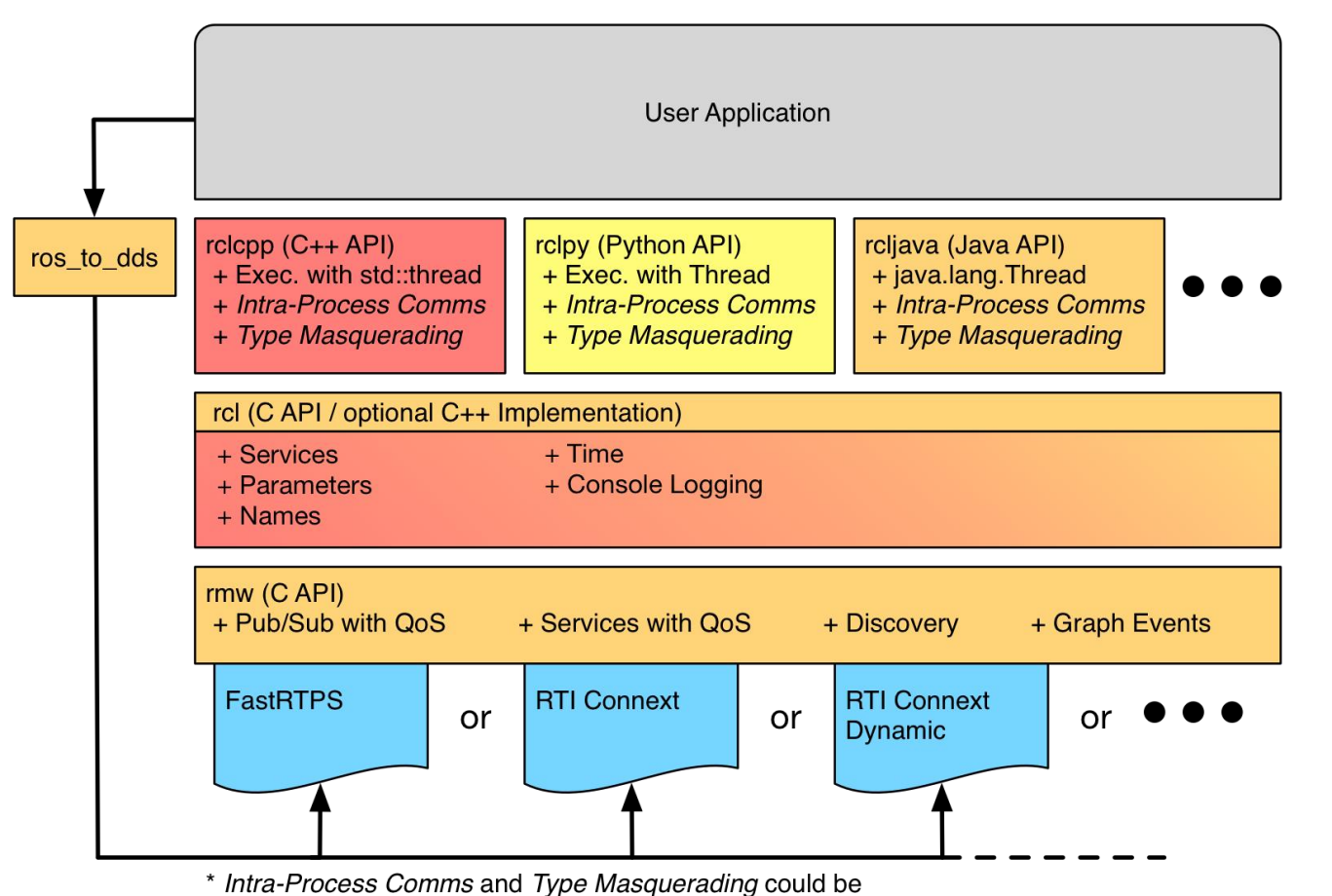

implemented in the client library, but may not currently exist.

2

# **irobot.com/careers**

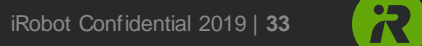